## **[Krypto i Forex](https://krypto-forex.pl/)**

Wszystkie potrzebne informacje o kryptowalutach i rynku Forex w jednym miejscu!

## **[Minergate – pe?ny przegl?d us?ugi i opinie 2022](https://krypto-forex.pl/minergate/)**

Redakcja Witryny · Wednesday, December 2nd, 2020

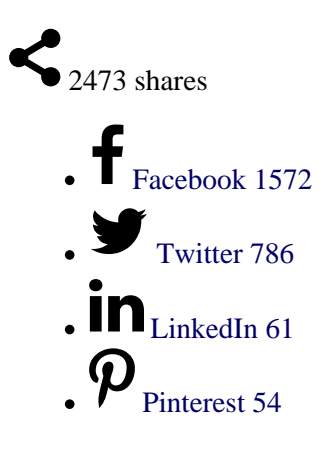

Rating:

1 2 3 4 5

 $\frac{3}{2}$ 

Sending data...

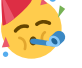

Done! **4.5** of **5**. Votes: **890**

Mining sta?o si? jednym z najcz??ciej dyskutowanych tematów ostatnich lat. W Internecie jest wiele us?ug do pracy w obszarze kopania kryptowalut 2022, ale nie ma tak wielu wyra?nych liderów rynkowych. Dzi? mamy przegl?d jednej z najwi?kszych us?ug kopania kryptowalut o nazwie **MinerGate**: to kopalnia Bitcoin, Bitcoin Gold, Ethereum, Litecoin itp. i jedna z najlepszych pul kryptowalut. Aby rozpocz?? prac?, wystarczy zainstalowa? oprogramowanie. W tym przewodniku dowiesz si?, jakiego rodzaju jest to strona, jak na niej pracowa?, jak jest skonfigurowana Miner Gate i jak wyp?aci? pieni?dze.

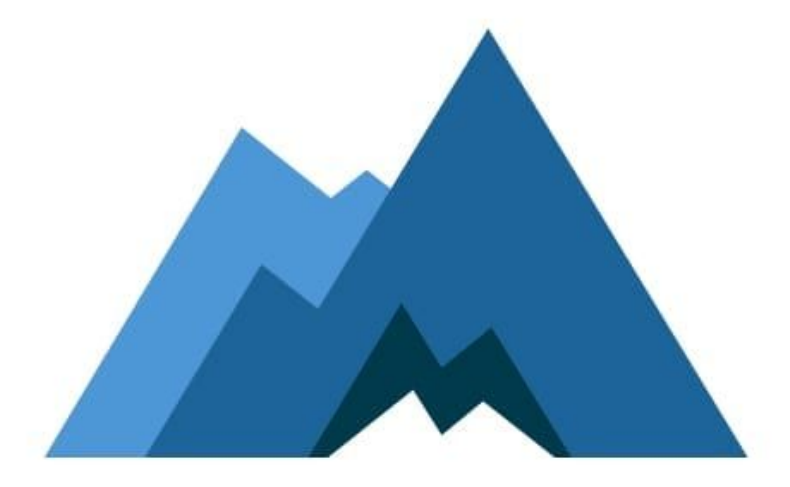

# MINERGATE

Minergate jak kopa?

## **Spis tre?ci:**

- [Cechy us?ugi MinerGate](#page--1-0)
- [Jak dzia?a MinerGate](#page--1-0)
- [Jak korzysta? z MinerGate](#page--1-0)
- [Rejestracja w MinerGate](#page--1-0)
- [Jak potwierdzi? saldo](#page--1-0)
- [Jak wyp?aci? pieni?dze z MinerGate](#page--1-0)
- [Minergate: jak wyp?aci? pieni?dze do swojego portfela](#page--1-0) 
	- [Przyk?ad Minergate jak wyp?acic pieniedzy](#page--1-0)
- [Pobrane prowizje](#page--1-0)
- [Jak kopa? na Minergate](#page--1-0)
	- [Kopanie w chmurze](#page--1-0)
	- [Ukryty miner MinerGate](#page--1-0)
	- [Wydobywanie przegl?darki](#page--1-0)
	- [Kalkulator rentowno?ci](#page--1-0)
- [Ile mo?esz zarobi??](#page--1-0)
- [Us?uga wsparcia](#page--1-0)
- [Z jakimi kryptowalutami wspó?pracuje MinerGate?](#page--1-0)
- [Zalety i wady us?ugi](#page--1-0)
	- $\circ$  [Korzy?ci \(+\)](#page--1-0)
	- [Niedogodno?ci \(-\)](#page--1-0)
- [Opinie o MinerGate](#page--1-0)
- [Wniosek](#page--1-0)

## **Cechy us?ugi MinerGate**

Krótko mówi?c, [Miner Gate](https://krypto-forex.pl/minergate.com) to ogólno?wiatowa kopalnia do kopania kryptowalut. Ten program do kopania kryptowalut skierowany jest do u?ytkowników z dowolnego miejsca na ?wiecie, o czym ?wiadczy liczba obs?ugiwanych j?zyków interfejsu. W?ród nich s? polski, angielski, rosyjski, chi?ski, niemiecki, hiszpa?ski, francuski i inne. Na smartfony z systemem Android dost?pna jest aplikacja programu do kopania kryptowalut, która pozwoli Ci zarz?dza? kontem, monitorowa? proces wydobywania, a nawet kopa? za pomoc? smartfona. Mo?esz znale?? aplikacj? w oficjalnym sklepie platformy Play Market. Istnieje wiele recenzji, z których wi?kszo?? jest pozytywna.

### **Jak dzia?a MinerGate**

Minergate by? w stanie osi?gn?? tak? popularno?? dzi?ki dostarczeniu unikalnych funkcji, które nie s? obs?ugiwane przez konkurencj?. W sumie istniej? trzy g?ówne cechy us?ugi, które odró?niaj? j? od innych pul

#### **1. Wydobywanie w chmurze.**

Miner pul oferuje nie tylko pe?noprawne kopanie kryptowalut za pomoc? specjalnych programów, ale tak?e ?atwy sposób dla pocz?tkuj?cych. Korzystanie z tego programu do kopania kryptowalut jest bardzo ?atwe. U?ytkownik musi tylko przej?? do sekcji "Cloud Mining" i rozpocz?? tam proces wydobywania za pomoc? przycisku "Start". Zysk z tej metody jest oczywi?cie ni?szy ni? w przypadku specjalnego programu do kopania kryptowalut, ale w niektórych przypadkach mo?e by? przydatny dla okre?lonego kr?gu u?ytkowników.

#### **2. Specjalne oprogramowanie do kopania kryptowalut.**

Je?li chodzi o pe?noprawne kopanie kryptowalut, tutaj programi?ci poszli dalej i stworzyli w?asn? kopark? kryptowalut. Natychmiast obejmuje kopaczy dla wszystkich obs?ugiwanych algorytmów i nie musisz ju? prze??cza? si? mi?dzy tuzinem ró?nych kopaczy na swoim komputerze. Teraz wszystko jest zebrane w jednym produkcie.

#### **3. Inteligentny tryb wyszukiwania.**

Ten tryb jest unikalnym rozwini?ciem firmy. W??czenie tego trybu umo?liwia aplikacji

automatyczne prze??czanie si? mi?dzy walutami, które s? obecnie najbardziej op?acalne dla wydobycia. Nie musisz ju? samodzielnie ?ledzi? trudno?ci wydobywania ró?nych bitcoin mining w sieci.

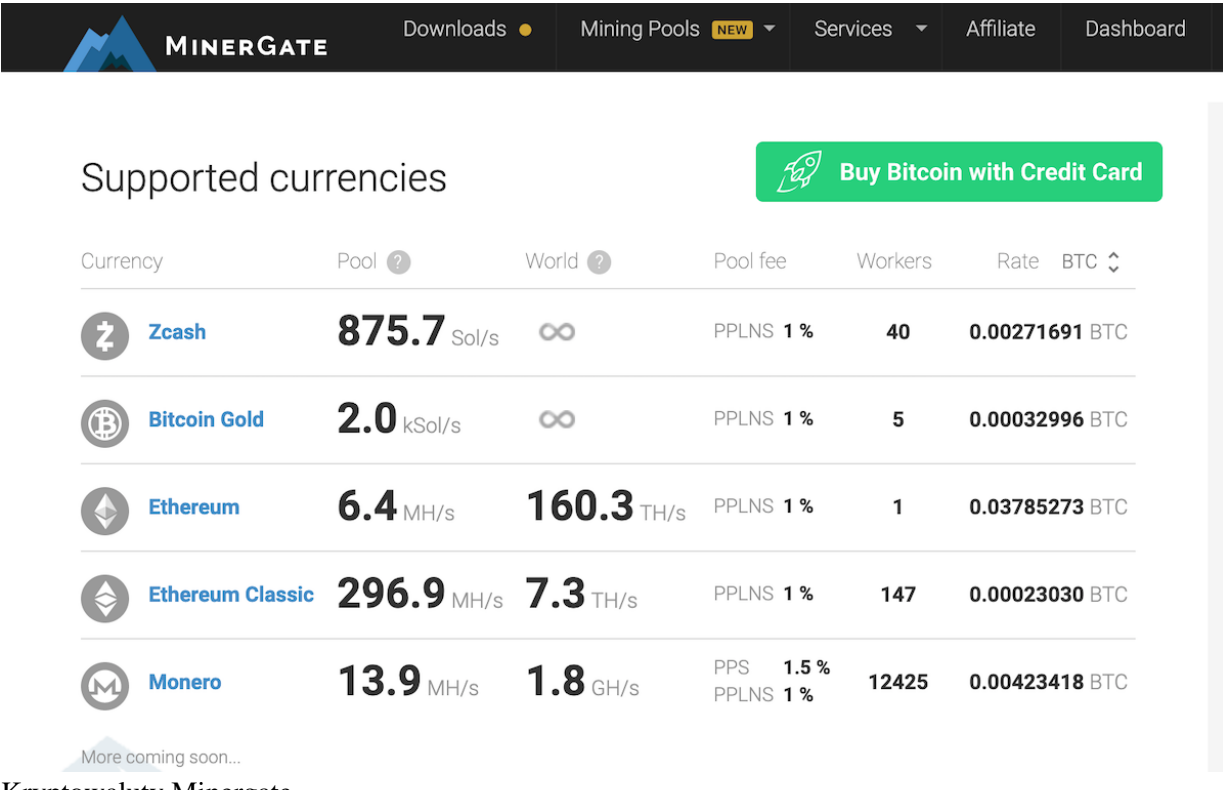

Kryptowaluty Minergate

## **Jak korzysta? z MinerGate**

MinerGate to pierwsza koparka kryptowalut oferuj?ca po??czone kopanie kryptowalut. Oznacza to, ?e ich zastosowanie pozwala na wydobycie kilku altcoinów jednocze?nie, ale hashrate wydobycia g?ównej monety nie spada. Podstawy pracy z t? witryn? zostan? szczegó?owo omówione poni?ej. Generalnie nie ma nic skomplikowanego w kopaniu kryptowalut 2022, a ca?y interfejs jest wykonany intuicyjnie.

## **Rejestracja w MinerGate**

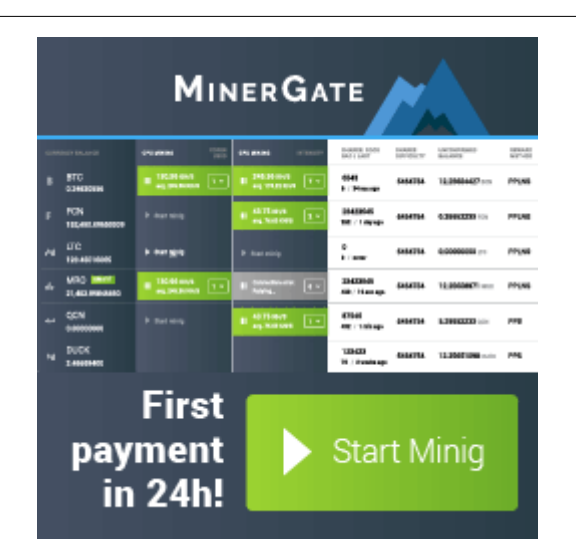

Miner Gate oferuje u?ytkownikom dwa systemy nagród minergate. Obs?ugiwane s? PPS i PPLNS.

Op?aty za wyp?at? s? dla nich ró?ne:

- dla PPS op?ata wynosi 1,5% (z wyj?tkiem Bytecoin, DigitalNote, Monero)
- dla PPLNS 1% (z wyj?tkiem **Bitcoin Gold,** Zcash, Monero Classic, Aeon Coin, **Ethereum** i Ethereum classic)
- inny wariant PPS op?ata wynosi 0% (z wyj?tkiem Litecoin, GRIN)

U?ytkownik mo?e samodzielnie wybra?, z jakiego systemu kopania kryptowalut ma korzysta?. Prze??czanie nast?puje w ustawieniach.

|                                                                                                    | <b>C</b> WALLET X MINER | <b>SMART MINER</b><br>s | (5)<br>OTHER POOLS      |                | BENCHMARK<br>$\pi$                | <b>ACHIVEMENTS</b>            | $\mathbb{R}$                   |
|----------------------------------------------------------------------------------------------------|-------------------------|-------------------------|-------------------------|----------------|-----------------------------------|-------------------------------|--------------------------------|
| <b>Congratulations! Smart mining is activated</b><br>Automatic mining of the currency that has the highest exchange rate during the last hour |                         |                         |                         |                |                                   |                               |                                |
| <b>CURRENCY BALANCE</b>                                                                                                    | CPU MINING SPEED        | <b>CORES USED</b>       | <b>GPU MINING SPEED</b> | <b>OPTIONS</b> | SHARES: GOOD<br><b>BAD / LAST</b> | UNCONFIRMED<br><b>BALANCE</b> | <b>REWARD</b><br><b>METHOD</b> |
| SMART<br>ETH <sub>1</sub><br>٠<br>23.205379847040                                                                                             | 11 715.32 kH/s          | $7 \times$              | <b>II</b> 7.98 MH/s     | $2 - 4$        | 6543<br>5 / 34 sec ago            | 0.000492367102 ETH            | <b>PPLNS</b>                   |
|                                                                                                    |                         |                         |                         |                |                                   |                               |                                |
| DININI OR JA<br>II 130.96 H/S<br><b>XDN</b>                                                                                                   |                         |                         |                         |                |                                   |                               |                                |

Rozpocz?? wydobycie przez Minergate

## **Jak potwierdzi? saldo**

Niepotwierdzona równowaga koparki kryptowalut jest jednym z g?ównych tematów niepokoj?cych nowicjuszy na stronie bitcoin mining. W MinerGate niepotwierdzone saldo oznacza to samo, co w innych programach do kopania kryptowalut, ale czasami pojawiaj? si? tutaj gor?czka kryptowalut. U?ytkownicy cz?sto nie otrzymuj? wyp?aty kryptowaluty, je?li korzystaj? z systemu PPLNS. Faktem jest, ?e ten system nagród jest dobry tylko dla du?ych górników przemys?owych. W przypadku zwyk?ych przydomowych gospodarstw lepiej stosowa? PPS wtedy potwierdzenie przychodzi szybciej. Ponadto ten rodzaj przyznawania jest naprawd? wygodniejszy, gdy wolumeny s? ma?e.

### **Jak wyp?aci? pieni?dze z MinerGate**

Wyp?ata pieni?dzy przez program do kopania kryptowalut odbywa si? w Panelu. Tam musisz wybra? wyp?at? i wype?ni? formularz. Musisz okre?li? portfel, na który wp?yn? ?rodki. Kwot? mo?na pomin??, a wtedy transakcja ze wszystkimi dost?pnymi monetami bitcoin miner na saldzie zostanie wys?ana na podany adres. Je?li potrzebujesz tylko cz??ci, wype?nij pole Kwota. Nale?y równie? zaznaczy?, ?e op?ata za przelew z miner pul zostanie odliczona od tej kwoty. Mo?esz si? tego dowiedzie? w odpowiednim polu. Oznacza to, ?e je?li potrzebujesz konkretnej dok?adnej kwoty, po prostu dodaj do niej kwot? prowizji i popro? o jej wyp?at?.

Je?li chcesz otrzymywa? pieni?dze fiducjarne, powiniene? wybra? odpowiedni? gie?d? kryptowalut, która obs?uguje wyp?at? ?rodków na kart? (np. [HitBTC](https://krypto-forex.pl/gieldy-kryptowalut-jak-handlowac-kryptowalutami/)).

## **Minergate: jak wyp?aci? pieni?dze do swojego portfela**

Przechodzisz do **Panelu** ("Tablica") i klikasz przycisk Wyp?a?.

Nast?pnie konieczne jest wprowadzenie adresu, na który zostan? wys?ane monety. Je?li nie okre?lisz kwoty, otrzymasz *WSZYSTKIE DOST?PNE* monety do wyp?aty.

Aby otrzyma? cz??? monet, w polu "Amount" wska?, ile potrzebujesz. Jednocze?nie nie zapominaj, ?e od tej kwoty zostanie odj?ta op?ata sieciowa za przelew, która jest wskazana w polu **Network Fee**.

Je?li wi?c potrzebujesz okr?g?ej kwoty, dodaj p?atno?? do wymaganej kwoty i okre?l wynik w polu "Amount".

#### **Przyk?ad Minergate jak wyp?acic pieniedzy**

Kopanie kryptowalut pomog?o nam zarobi? okre?lon? ilo?? kryptowalut (w naszym przypadku jest to 184 Bytecoin) i chcemy dowiedzi? si? na minergate jak wyp?aci? pieni?dze:

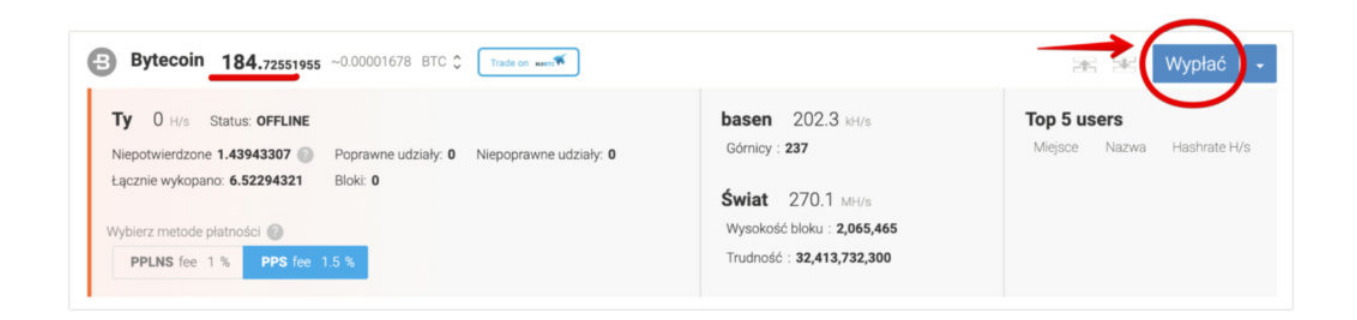

Popularna kopalnia bitcoin i innych kryptowalut, **[Poloniex](https://krypto-forex.pl/gieldy-kryptowalut-jak-handlowac-kryptowalutami/#h-poloniex)**, jest stosowana na minergate jak wyp?aci? pieni?dze i s?u?y do wycofania naszych monet z projektu MinerGate.

Najpierw uzyskamy adres naszego portfela, na który prze?lemy monety z projektu. Aby to zrobi?, znajdujemy nasz? kryptowalut? na gie?dzie i klikamy "Deposit":

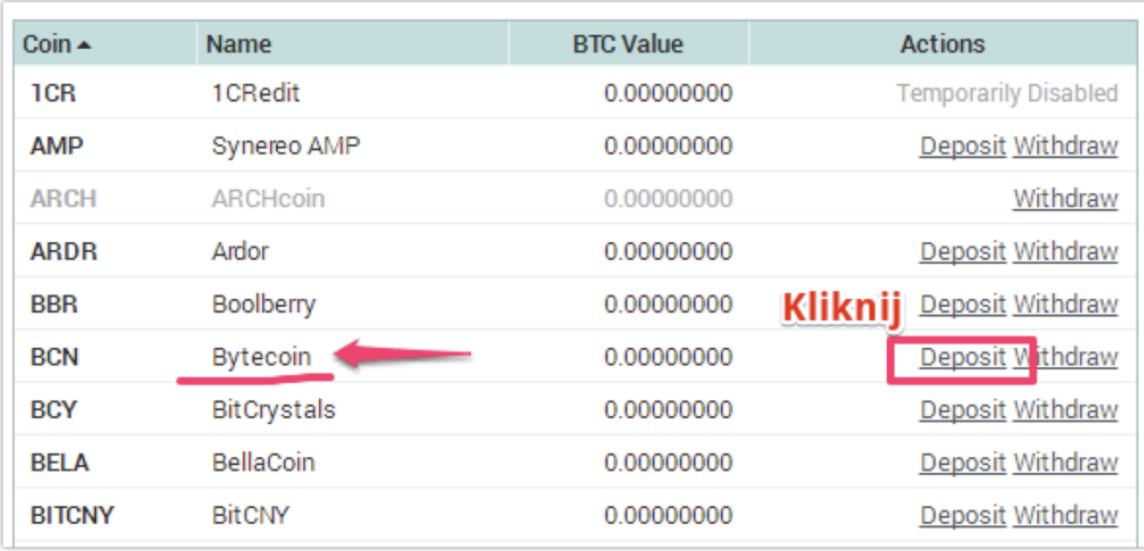

Pojawi si? okno, w którym nale?y klikn?? «**Deposit Address**»:

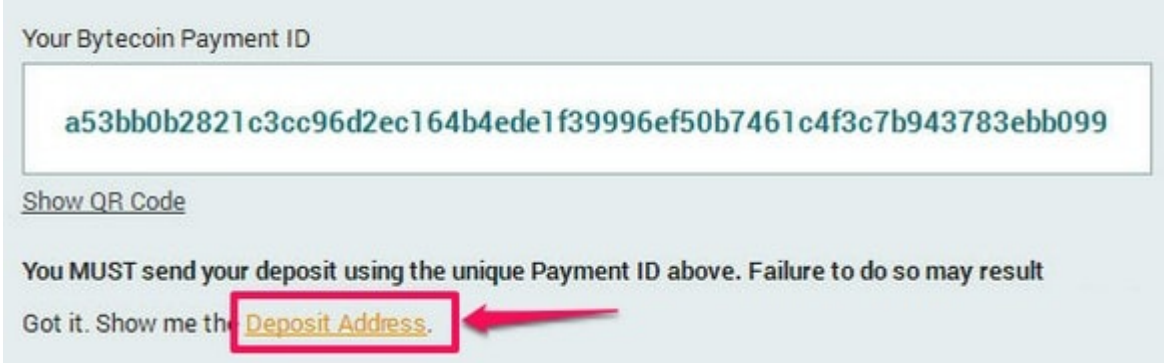

B?dziemy potrzebowa? identyfikatora operacji «**Your Bytecoin Payment ID**» i oraz adres samego portfela kryptowaluty «**Bytecoin deposit address**»

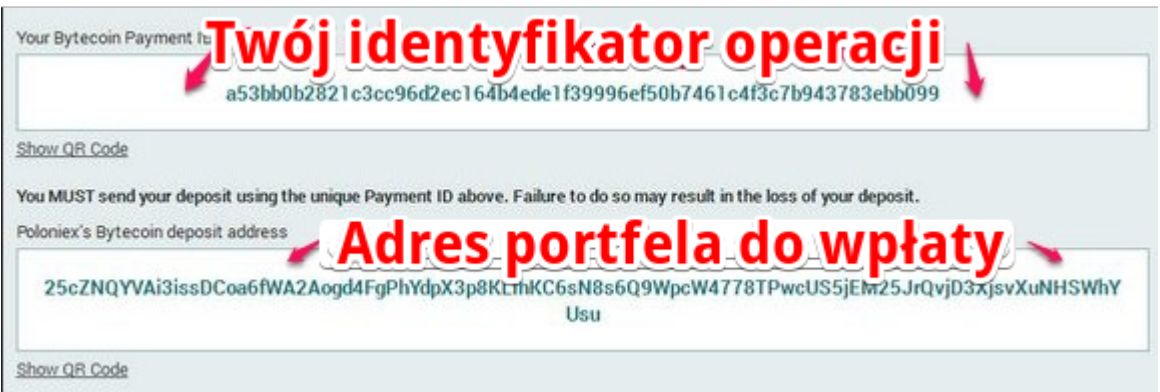

Nast?pnie przejd? do MinerGate i wype?nij formularz wyp?aty:

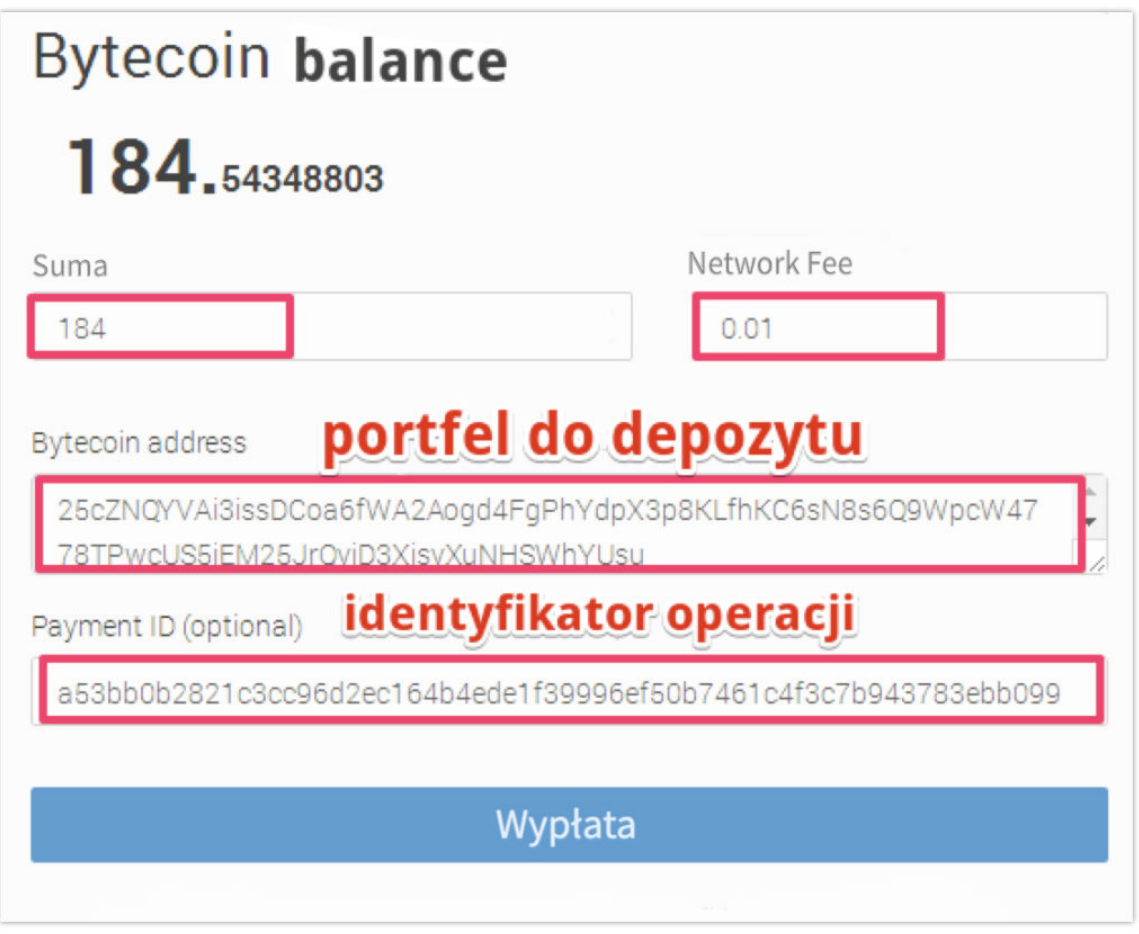

Transfer zako?czony, pozostaje poczeka? oko?o 30 minut (do przej?cia kilku potwierdze? sieciowych):

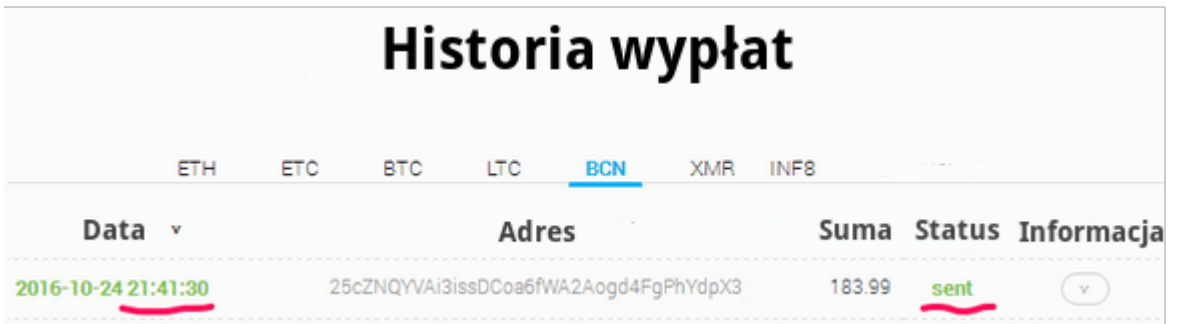

Nast?pnie musimy wymieni? Bytecoin (lub inn? walut?) na Bitcoin. Przejd? do sekcji Gie?da na gie?dzie, a nast?pnie w prawym bloku Rynków znajd? Bytecoin – wyszukuj?c Bytecoin (lub BCN). Kliknij to.

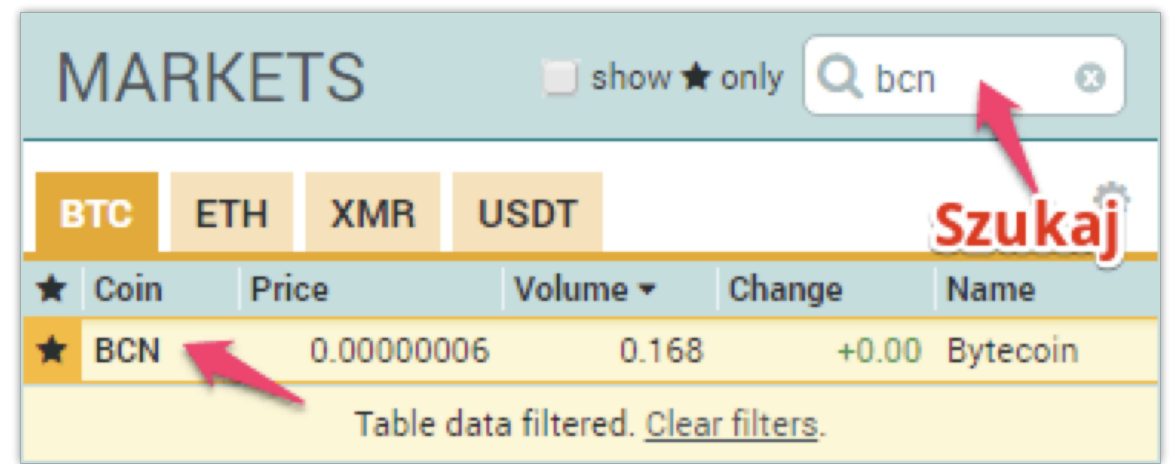

Pod diagramem zobaczysz 3 bloki. Wymieniaj?c Bytecoin na Bitcoin interesuje nas blok – SELL BCN. To jest zlecenie (order) sprzeda?y BCN.

Kliknij numer pod fraz? "**You have**" (kwota na Twoim saldzie musi wynosi? co najmniej 1800 BCN), po czym system przeliczy wynik ze sprzeda?y Bytecoina, poda ??czn? kwot? i wielko?? prowizji za wymian?.

Je?li wszystko Ci odpowiada, po prostu kliknij przycisk "**Sell**":

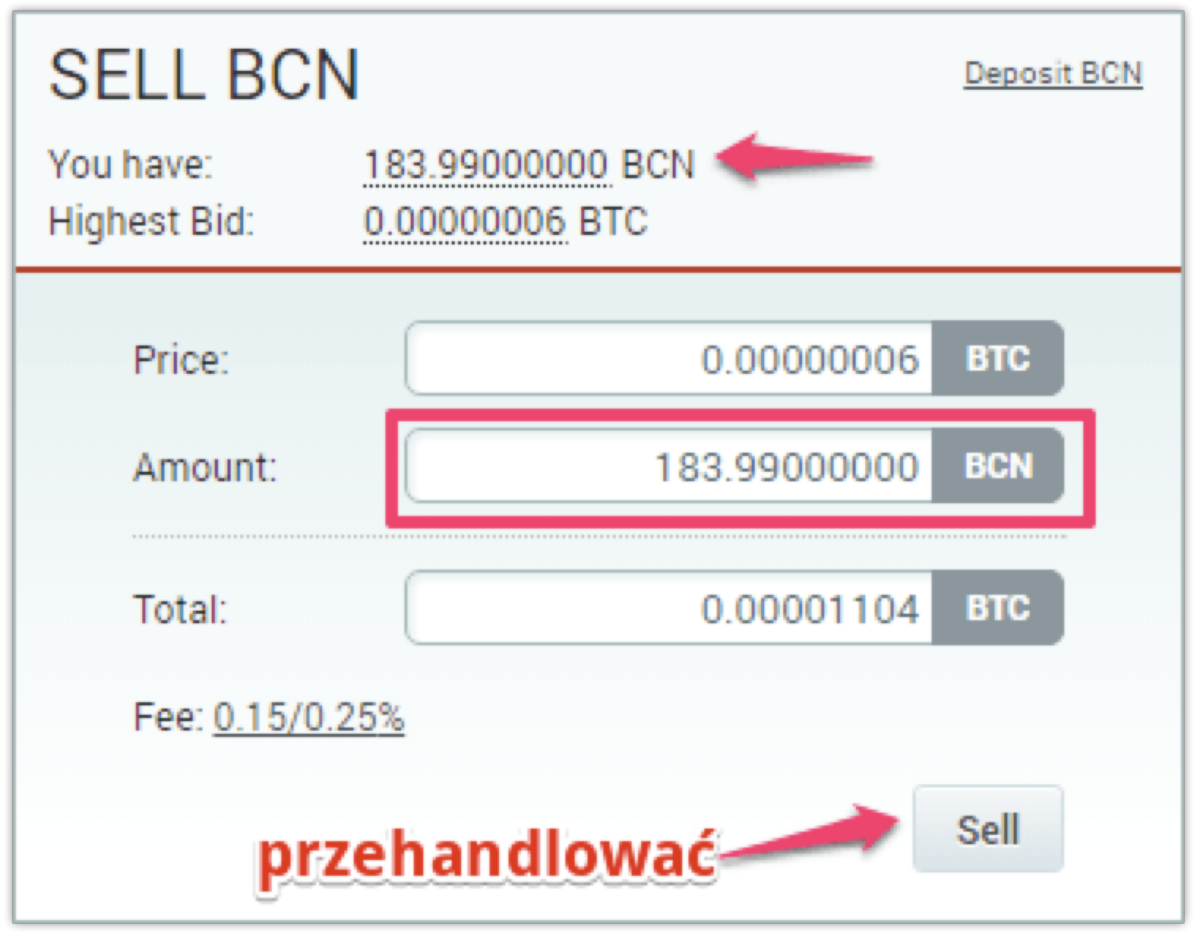

Jak wyp?acic pieniedzy

Kwota otrzymana z wymiany Bitcoin zostanie dodana do Twojego salda w systemie.

Je?li chcesz wyp?aci? ?rodki w Bitcoin na zewn?trzny portfel, ale nie wiesz na minergate jak wyp?acic pieniadze, to po prostu przejd? do sekcji Balances, znajd? Bitcoin na li?cie i wype?nij formularz wyp?aty, gdzie **Amount** to kwota, **Address** to adres twojego portfela Bitcoin. Po chwili ?rodki zostan? przelane na Twój portfel Bitcoin.

## **Pobrane prowizje**

System prowizji jest sprytnie zbudowany. Kopanie kryptowalut odbywa si? we w?asnej puli MinerGate, wi?c nagroda za bloki wydobywcze jest rozdzielana zgodnie z zasadami firmy. W przeciwie?stwie do innych podobnych us?ug u?ytkownik mo?e wybra? jedn? z opcji naliczania prowizji i wynagrodzenia. Uwaga: w tej us?udze hashe nazywane s? "kulkami" (Udost?pnij), wi?c nie zdziw si? wierszem "Dobre kulki" w statystykach.

- PPLNS, 1% prowizji op?ata za ostatni? akcj? N. Oznacza to, ?e system oblicza ?redni? liczb? skrótów i odpowiednio nagradza górnika za kopanie monet. Brzmi logicznie, ale MinerGate wmiesza? parametr Szcz??cie do formu?y obliczeniowej i nie rozpoznaje, sk?d ten parametr pochodzi. FAQ mówi, ?e szcz??cie mo?e zwi?kszy? zyski z kopania kryptowaluty online nawet o 30% lub zmniejszy? je o 30%. "?rednio PPLNS zyskuje o 5% wi?cej" – ale wyniki eksperymentu s? inne.
- PPS, 1,5% prowizji p?atno?? za ka?d? uko?czon? pi?k?. Dok?adna i uczciwa metoda p?atno?ci.

Na potrzeby eksperymentu kopanie kryptowalut sko?czy?o si? wydobyciem Monero przez 4 godziny na GTX 1050ti z intensywno?ci? 3. Komputer by? lekko ?adowany i nie zwalnia? w prostych zadaniach (wideo FullHD, Photoshop, edytor tekstu). Wierz?c w s?owa o zwi?kszaniu zysków na PPLNS, w tym systemie nagród wydobyli?my 2 godziny. Pozosta?e dwie godziny to PPS z prowizj? w wysoko?ci 1,5%.

Wynik: w trybie PPLNS zarabia si? 0,000091 XMR, w trybie PPS – 0,000105 XMR. Wniosek – najpierw sprawd? parametr Szcz??cia, zanim zdecydujesz si? na ni?sz? prowizj?. Czy mo?esz zarobi? konkretne pieni?dze na przeci?tnym komputerze do gier? Policzmy.

## **Jak kopa? na Minergate**

Aby rozpocz?? wydobycie ethereum miner w MinerGate, musisz zainstalowa? aplikacj? i zalogowa? si? ni? na swoje konto. Nale?y zauwa?y?, ?e koparka kryptowalut ma nawet osi?gni?cia, które u?ytkownik dostaje za wydobycie. Nie s? one powi?zane z kontem, ale s? przechowywane w postaci zaszyfrowanej na komputerze lokalnym.

#### **Kopanie w chmurze**

Oprócz klasycznego modelu wyszukiwania **[Minergate](https://krypto-forex.pl/minergate.com)** oferuje u?ytkownikom mo?liwo?? zakupu mocy obliczeniowej i otrzymywania dziennych dochodów. W sekcji cloud mining znajduje si? kalkulator, który pozwala obliczy? potencjalny zysk. W chmurze mo?esz wydobywa? Bitcoiny Gold, Monero i Ethereum. Mo?esz kupi? pojemno?? danej waluty tylko za jej pomoc?. Ceny zmieniaj? si? dynamicznie w zale?no?ci od gor?czki kryptowalut, stanu sieci i sytuacji rynkowej. Nie jest te? trudno znale?? kod promocyjny, który da dobry rabat na zakup.

#### **Ukryty miner MinerGate**

W Internecie mo?na znale?? informacje o tym, jak zorganizowa? ukryte kopanie kryptowalut 2022 za pomoc? MinerGate. Na forum [Bitcointalk](https://krypto-forex.pl/bitcointalk.org) jeden z u?ytkowników oferuje swoj? wersj? Miner gate, któr? mo?na ?atwo ukry?. Aby z niego skorzysta?, wystarczy klikn?? przycisk Ukryj po uruchomieniu, a ukryta instalacja programu do kopania kryptowalut zostanie aktywowana. Takie rozwi?zania s? czasami u?ywane przez cyberprzest?pców, a ju? istnieje wi?cej ni? jeden wirus, który wykorzystuje tak? konsolow? kopark? kryptowalut. Cyberprzest?pcy stworzyli równie? podobne programy do kopania kryptowalut oparte na **[NiceHash](https://krypto-forex.pl/r/nicehash)**.

#### **Wydobywanie przegl?darki**

Na oficjalnym blogu mining simulator mo?na znale?? wzmiank? o uruchomieniu funkcji wyszukiwania w przegl?darce. Wpis jest datowany na 2015 rok i zawiera link do strony minergate z sam? aplikacj? internetow?. Jednak ten adres nie istnieje i podczas próby odwiedzenia go u?ytkownik otrzymuje b??d. Prawdopodobnie zespó? postanowi? zaprzesta? wspierania kopania kryptowalut w witrynie, ale po prostu zapomnia? usun?? wszystkie odniesienia do niego.

#### **Kalkulator rentowno?ci**

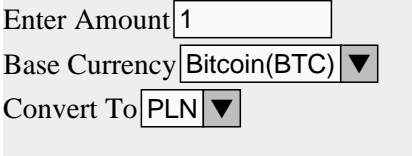

**1 bitcoin = PLN**

Jedna z sekcji programu do kopania kryptowalut zapewnia u?ytkownikom specjalny kalkulator, który pozwala obliczy? potencjalny dochód u?ytkownika w zale?no?ci od szybko?ci mieszania jego karty graficznej. Mo?esz si? tego dowiedzie? bezpo?rednio w procesie bitcoin mining, za pomoc? aplikacji. Kalkulator obs?uguje ró?ne mo?liwo?ci i pozwala nie tylko obliczy? zysk z bitcoin miner, ale tak?e zysk z wydobycia w trybie mieszanym. **Kalkulator** miners gate mo?na znale?? [tutaj.](https://krypto-forex.pl/minergate.com/calculator)

## Kalkulator rentowności górnictwa<sup>·</sup>

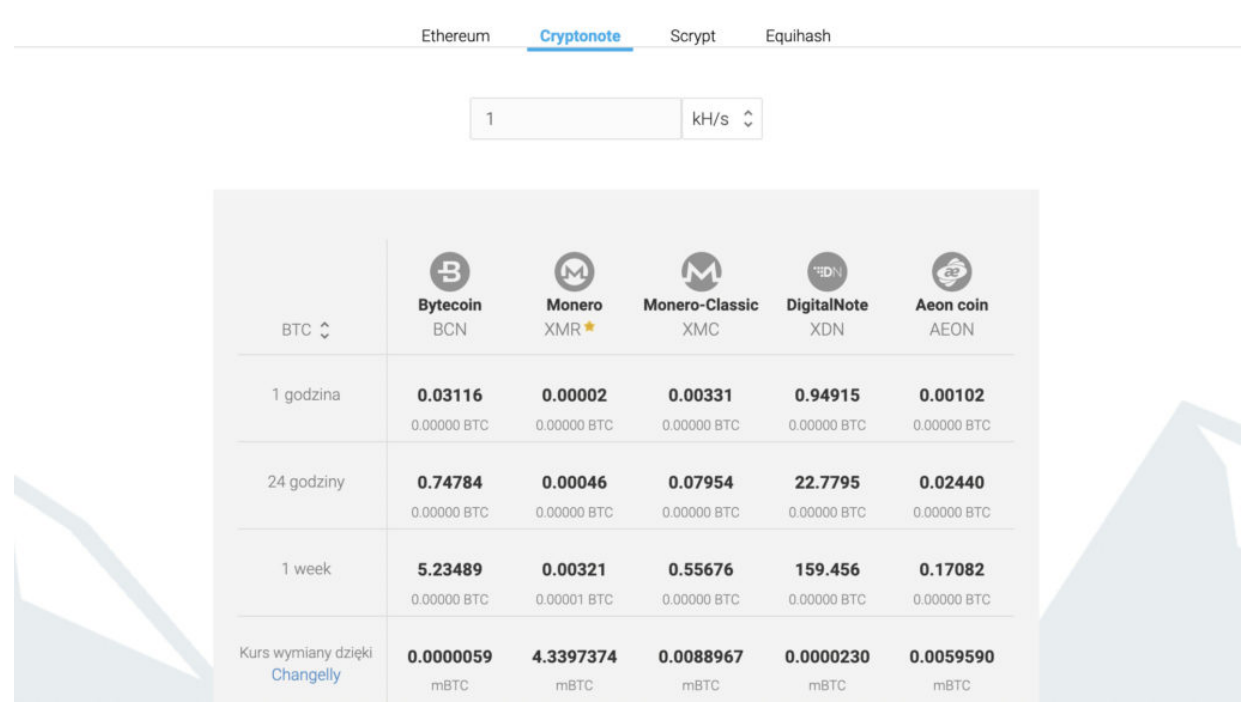

Kalkulator Minergate

## **Ile mo?esz zarobi??**

Przychody Miner gate s? oparte na karcie graficznej (GPU) lub jednostce centralnej (CPU). Zysk, otrzymany przez u?ytkownika, b?dzie zale?a? od jego mocy. Ze wzgl?du na zastosowanie specjalnych algorytmów kopania kryptowalut, które pozwalaj? zarówno zwi?kszy? pr?dko??, jak i wydobywa? kilka monet jednocze?nie, obliczenie dochodu jest do?? trudne. Ale zawsze mo?na to zrobi? za pomoc? wspomnianego kalkulatora.

*Przeczytaj o innych darmowych sposobach zdobycia bitcoinów [tutaj.](https://krypto-forex.pl/jak-zarobic-bitcoin-w-2021-roku-bez-inwestycji/)*

## **Us?uga wsparcia**

Recenzje wskazuj?, ?e us?uga pomocy technicznej zapewnia u?ytkownikom us?ugi o wysokiej jako?ci. Jedna ze stron programu do kopania kryptowalut jest zarezerwowana do wysy?ania zapyta? za pomoc? specjalnego formularza. Minergate ma nie tylko wsparcie, ale tak?e pe?noprawne forum, na którym u?ytkownicy mog? dyskutowa? o pracy koparki kryptowalut i uzyskiwa? odpowiedzi od moderatorów.

Je?li chodzi o bezpiecze?stwo minergate, tutaj programi?ci równie? starali si? zapewni? wysok? jako?? us?ug. Witryna obs?uguje uwierzytelnianie dwusk?adnikowe. Wszystkie skargi dotycz?ce w?ama? pochodzi?y zwykle od u?ytkowników, którzy nie stosowali podstawowych ?rodków bezpiecze?stwa.

## **Z jakimi kryptowalutami wspó?pracuje MinerGate?**

- Zcash
- Ethereum
- Ethereum Classic
- Bytecoin
- Monero
- DigitalNote
- Bitcoin Gold
- Monero-Classic
- Aeon Coin
- GRIN

Interesuj? Ci? opinie o koparce [Nicehash?](https://krypto-forex.pl/nicehash-opinie-2021/) Przeczytaj [nasz? recenzj?.](https://krypto-forex.pl/nicehash-opinie-2021/)

## **Zalety i wady us?ugi**

**Korzy?ci (+)**

- 1. Posiadanie w?asnego oprogramowania kopania kryptowalut. Twórcom projektu uda?o si? stworzy? innowacyjne rozwi?zanie dla minergate. Ich zastosowanie pozwala znacznie zwi?kszy? produktywno?? kopania kryptowalut i jest po prostu ciekawym i unikalnym rozwini?ciem. Osobno warto zwróci? uwag? na tryb smart mining, dzi?ki któremu mo?na automatycznie wydobywa? w tej chwili najbardziej dochodow? kryptowalut?.
- 2. Mo?liwo?? eksploracji w chmurze. MinerGate to nie tylko pula, ale prawdziwa platforma do wydobywania kryptowaluty. Deweloperzy podj?li s?uszn? decyzj?, dodaj?c jeden z najnowocze?niejszych trendów w dziedzinie kryptowalut – cloud mining.
- 3. Wsparcie dla du?ej liczby kryptowalut. W przeciwie?stwie do niektórych du?ych pul ten miner pul obs?uguje wiele walut. W?ród nich znajduj? si? zarówno popularne monety, jak i znacznie mniej znane. Mo?esz równie? liczy? na to, ?e wkrótce pojawi? si? inne kryptowaluty.
- 4. Dost?pno?? aplikacji mobilnej programu do kopania kryptowalut na Androida. Nowoczesne technologie sprawiaj?, ?e z dowolnego miejsca mo?na zarz?dza? takimi procesami jak bitcoin

miner. Twórcy minergate zrozumieli to i oferuj? wysokiej jako?ci aplikacj? na smartfony z doskona?ym zestawem funkcji i mo?liwo?ci.

- 5. Wsparcie wieloj?zyczne. Osobnym plusem jest obs?uga du?ej liczby j?zyków. Klienci miner pul, mog? by? u?ytkownikami z dowolnego miejsca na ?wiecie. Strona jest równie? dost?pna w j?zyku rosyjskim.
- 6. Us?uga pomocy technicznej. Us?uga minergate zapewnia u?ytkownikom wysokiej jako?ci pomoc techniczn?. Ponadto dost?pne jest forum, na którym mo?na znale?? omówienie gor?czki kryptowalut i najwa?niejszych dla u?ytkowników kwestii oraz porozmawia? z moderatorami serwisu.

#### **Niedogodno?ci (-)**

- 1. Brak aplikacji mobilnej koparki kryptowalut na iOS Mimo dobrego wsparcia dla smartfonów z systemem Android, iPhone i iPad nie otrzyma?y wsparcia i nie ma na nie aplikacji. Oczywi?cie mo?esz korzysta? z us?ugi przez przegl?dark?, ale wielu u?ytkowników preferuje indywidualne aplikacje miner gate.
- 2. Brak wyszukiwania minergate opinie w przegl?darce. Na stronie znajduj? si? odniesienia do funkcji kopania kryptowalut, ale nie wszystkie linki dzia?aj?. Wygl?da na to, ?e wsparcie dla eksploracji stron internetowych zosta?o zatrzymane, ale jego obecno?? by?aby przydatna dla pocz?tkuj?cych u?ytkowników.

## **Opinie o MinerGate**

Us?uga MinerGate ma niejednoznaczn? reputacj? i recenzje w?ród minerów. W?ród nowych kopaczy kryptowalut wci?? powstaje pytanie odno?nie tego, czy minergate jest bezpieczny.

Wielu u?ytkowników pozosta?o sfrustrowanych po u?yciu funkcji wydobywania w chmurze. Minerzy narzekali na brak przejrzysto?ci kopalni, twierdzili te?, ?e MinerGate wy?wietla ni?sz? szybko?? mieszania dla sprz?tu ni? to, co jest faktycznie u?ywane. Oznacza to, ?e platforma celowo zani?a zyski minerów i pozostawia ró?nic? dla siebie.

Po zamkni?ciu funkcji cloud mining i anulowaniu wszystkich kontraktów w kwietniu 2019 r. Górnicy ca?kowicie stracili wiar? w uczciwo?? serwisu, gdy? jego praca zosta?a wstrzymana, a wycofanie ?rodków sta?o si? dla wielu bardzo trudne.

Niemniej jednak s? i tacy, którzy z powodzeniem korzystaj? z funkcjonalno?ci serwisu. I chocia? istnieje wiele negatywnych recenzji, nie powinno to przeszkadza? w samodzielnym testowaniu tej kopalni i wyci?ganiu osobistych wniosków na temat jej pracy. W ka?dym razie kopalnia bitcoin MinerGate nie planuje ogranicza? swojej dzia?alno?ci, ale d??y do dalszego poszerzania listy kryptowalut i nowych algorytmów do wydobywania, a tak?e ulepszania oprogramowania.

## **Wniosek**

Podsumowuj?c, nale?y stwierdzi?, ?e [MinerGate](https://krypto-forex.pl/minergate.com) to doskona?y wybór programu do kopania kryptowalut, który jest odpowiednim zarówno dla pocz?tkuj?cych, jak i do?wiadczonych u?ytkowników. Technologie rozwijaj? si? zauwa?alnie, a na rynku pojawia si? coraz wi?cej innowacyjnych rozwi?za? kopania kryptowalut 2022. Produkt Minergate, sta? si? jedn? z pierwszych ca?kowicie nowych us?ug bitcoin mining. W przysz?o?ci mo?esz liczy? na pojawienie si? innych projektów o wysokiej jako?ci i w?asnych cechach.

#### **FAQ Kryptowaluty**

#### **Kryptowaluty co to i jak to si? wszystko zacz??o?**

3 stycznia 2009 roku Satoshi Nakamoto (by? mo?e pod tym pseudonimem kryje si? pewna grupa osób) zako?czy? prace nad kodem programu bitcoina - pierwszej kryptowaluty. Tego dnia zosta? wygenerowany pierwszy blok i wydobyto pierwsze 50 bitcoinów. W ten sposób ?wiat dowiedzia? si? o technologii blockchain, która jest obecnie stosowana daleko poza cyfrowym pieni?dzem.

#### **Ile kryptowalut jest teraz?**

Obecnie istnieje ju? ponad 2000 ró?nych typów kryptowaluty. Jednak twoi przyjaciele najprawdopodobniej mówi? tylko o 10-20 - najlepszych pod wzgl?dem kapitalizacji.

#### **Jak ludzie zarabiaj? cyfrowe kryptowaluty?**

Kryptowaluta mo?e okaza? si? na twoim koncie w kilka sposobów. G?ównym z nich jest wydobycie kryptowaluty, czyli otrzymanie nagrody za po??czenie transakcji w bloki i obliczenie wymaganego klucza do uszczelnienia bloku. Mo?esz to zrobi? na w?asnym sprz?cie, mo?esz skorzysta? z cudzego sprz?tu, który jest wynajmowany i mo?e znajdowa? si? nawet na innym kontynencie. Ten rodzaj wydobycia kryptowaluty nazywa si? wydobywaniem w chmurze. Wi?kszo?? istniej?cych walut mo?na wydobywa?.

#### **Co to jest gie?da kryptowalut?**

Porz?dna kryptowaluta, której w sieci pojawi?a si? wystarczaj?ca liczba, ale po niekorzystnym

kursie (zwykle + 7-10% w stosunku do oficjalnej) i jej zakup jest inn? opcj? na gie?dzie. Jednak zarabianie kryptowaluty na platformie handlowej nie jest zbyt ?atwe, b?dziesz musia? przynajmniej przej?? proces weryfikacji to?samo?ci, czyli przes?a? paszport, zezwolenie na pobyt i inne dane osobowe.

#### **Czy mo?na zdoby? kryptowaluty i nie wydawa? prawdziwych pieni?dzy?**

Istnieje inny sposób na zdobycie monet i zarabianie kryptowaluty - nie wi??e si? to z ?adnymi kosztami materia?owymi, ale zajmie du?o czasu. Jest to wyszukiwanie ró?nych "kranów", zrzutów lotniczych - innymi s?owy, bezp?atnych wysy?ek ró?nych kryptowalut. Istnieje wiele opcji, od grania na automatach po zarz?dzanie projektami w mediach spo?eczno?ciowych w wybranym j?zyku. Wci?? darmowe kryptowaluty mo?na zdoby? w wyniku hard forka - podzielenia oryginalnego ?a?cucha walutowego na dwa nowe.

#### **Jak zarabia? na kryptowalutach?**

Teraz kryptowaluta pozwala na sobie naprawd? dobrze zarabia?, ale musisz by? przygotowany na to, ?e mo?esz straci? wszystkie pieni?dze w jednej chwili. Je?li nie bierzesz pod uwag? górnictwa, w którym z?o?ono?? sieci stale si? zmienia, o czym mówili?my powy?ej, s? jeszcze dwa sposoby zarabiania kryptowaluty. Wybór mi?dzy wszystkimi opcjami jest z?o?ony i zale?y od konkretnego momentu.

#### **Co to jest handel pieni?dzmi cyfrowymi?**

Pierwszy to handel, czyli handel kryptowalutami, mo?na tutaj skupi? si? albo na analizie technicznej wykresów wzrostu (nie zawsze to pomaga), albo na insiderach, a nie tylko informacjach o konkretnym projekcie. Z regu?y wa?ne wiadomo?ci zawsze wp?ywaj? na przebieg kryptowaluty. Inn? strategi? jest trzymanie kryptowaluty, jest równie? nazywany "trzymaj" lub "hodle". To tak proste, jak to tylko mo?liwe - kupuj monety i zapomnij o nich na d?ugo w nadziei, ?e kurs znacz?co wzro?nie.

#### **Czy mo?na inaczej zarabia??**

Drugi to udzia? w ICO, czyli wst?pne rozmieszczenie tokenów. To jak crowdfunding, w którym startup zbiera pieni?dze, aby wprowadzi? swój produkt. Inwestycje w ICO s? bardzo ryzykowne, poniewa? wiele projektów albo bankrutuje, albo po prostu zbiera pieni?dze i przestaje istnie?, ale je?li si? powiedzie, mog? przynie?? bardzo wysokie zyski.

#### **Czy istnieje sprawdzona metoda, która na pewno przyniesie dochód?**

Czo?owi analitycy i biznesmeni spieraj? si? o to, jak inwestowa? w kryptowalut?. Kto? my?li, ?e

kryptowaluta cyfrowa to piramida, ba?ka, wielkie oszustwo, inni przewiduj? wzrost kursu bitcoinów do \$100000 w 2022 roku. W ka?dym razie, je?li masz zamiar zanurzy? si? w tym ?wiecie, musisz ?ledzi? wszystkie wiadomo?ci bran?owe i bardziej szczegó?owo rozumie? wszystkie procesy. Na pewno Ci w tym pomo?emy.

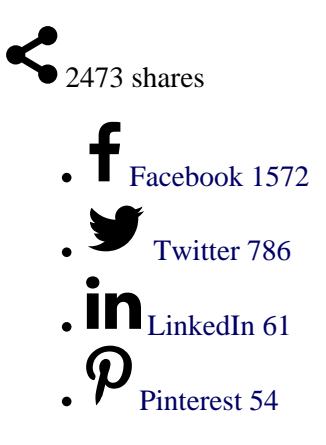

Copy URL

[Download](https://krypto-forex.pl/minergate/?output=pdf)

 $\bullet$ 

**21**

 $\bullet$ 

**22**

**Powi?zane posty:**

 $\bullet$ 

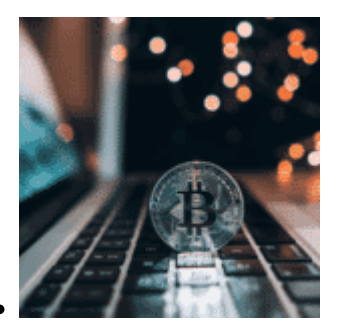

Bitcoin za darmo! ? To jest prawdziwe?! Jak zarobi? Bitcoin…

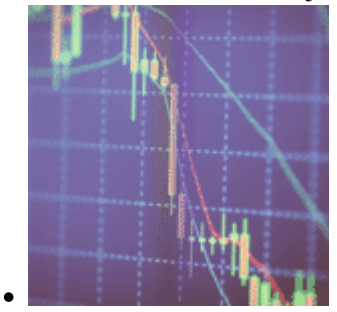

Gie?dy kryptowalut i jak handlowa? kryptowalutami 2022

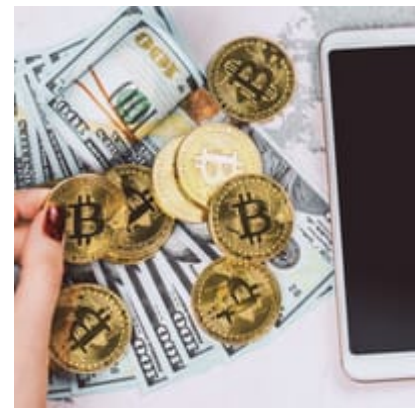

Dochód pasywny i Kryptowaluty? Wszystkie pasywne metody…

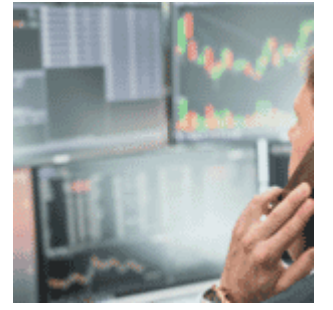

Jak gra? na Forex w 2022. Wskazówki dla pocz?tkuj?cych ?

EasyMarkets – Dostawc? handlu online na rynku forex,…

# ncer

Nicehash: Co to jest? Pierwsze Kroki | Opinie.

This entry was posted on Wednesday, December 2nd, 2020 at 2:58 pm and is filed under [Krypto](https://krypto-forex.pl/category/krypto/) You can follow any responses to this entry through the [Comments \(RSS\)](https://krypto-forex.pl/comments/feed/) feed. Both comments and pings are currently closed.